# <span id="page-0-0"></span>**Parallel Programming in C#**

### **Hans-Wolfgang Loidl** *<***H.W.Loidl@hw.ac.uk***>*

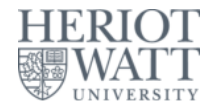

**School of Mathematical and Computer Sciences, Heriot-Watt University, Edinburgh**

**Semester 1 — 2021/22**

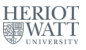

**H-W. Loidl (Heriot-Watt Univ) [Parallel Programming in C#](#page-58-0) Semester 1 — 2021/22 1 / 41**

### **Computers are always too slow!**

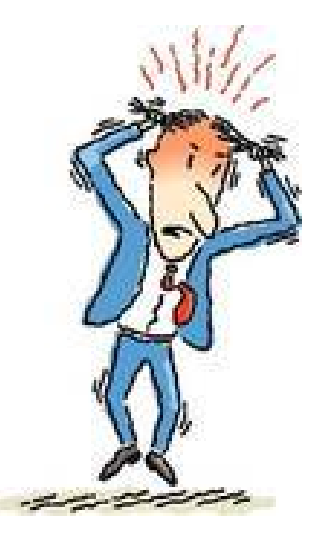

### **Clock Rates**

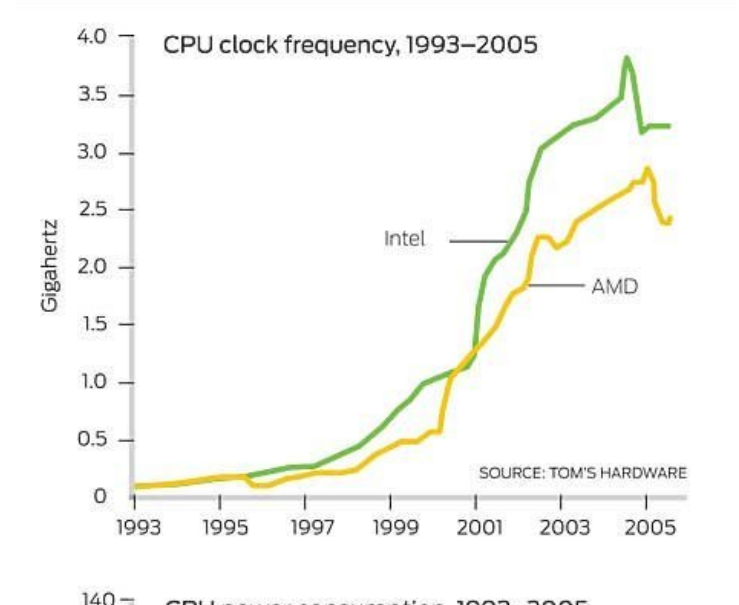

- **Don't expect your sequential program to run faster on new processors**
- **Still, processor technology advances**
- **BUT the focus now is on multiple cores per chip**
- **Today's desktops typically have 4 cores.**
- **Latest experimental multi-core chips have up to 1,000 cores**<sup>1</sup> **.**

<sup>1</sup>See ["World's First 1,000-Processor Chip"](https://www.ucdavis.edu/news/worlds-first-1000-processor-chip/), University of California, Davis,

- **Don't expect your sequential program to run faster on new processors**
- **Still, processor technology advances**
- **BUT the focus now is on multiple cores per chip**
- **Today's desktops typically have 4 cores.**
- **Latest experimental multi-core chips have up to 1,000 cores**<sup>1</sup> **.**

<sup>1</sup>See ["World's First 1,000-Processor Chip"](https://www.ucdavis.edu/news/worlds-first-1000-processor-chip/), University of California, Davis,

- **Don't expect your sequential program to run faster on new processors**
- **Still, processor technology advances**
- **BUT the focus now is on multiple cores per chip**
- **Today's desktops typically have 4 cores.**
- **Latest experimental multi-core chips have up to 1,000**  ${\bf cores}^1$ .

<sup>1</sup>See ["World's First 1,000-Processor Chip"](https://www.ucdavis.edu/news/worlds-first-1000-processor-chip/), University of California, Davis, June 2016

**C# provides several mechanisms for par. programming:**

**Explicit threads with synchronisation via locks, critical regions etc.**

- **The user gets full control over the parallel code.**
- **BUT orchestrating the parallel threads is tricky and error prone (race conditions, deadlocks etc)**
- **This technique requires a shared-memory model.**

**C# provides several mechanisms for par. programming:**

**Explicit threads with a message-passing library:**

- **Threads communicate by explicitly sending messages, with data required/produced, between workstations.**
- **Parallel code can run on a distributed-memory architecture, eg. a network of workstations.**
- **The programmer has to write code for (un-)serialising the data that is sent between machines.**
- **BUT threads are still explicit, and the difficulties in orchestrating the threads are the same.**
- **A common configuration is C+MPI.**

**C# provides several mechanisms for par. programming:**

**OpenMP provides a standardised set of program annotations for parallelism, without explicit threads.**

- **The annotations provide information to the compiler where and when to generate parallelism.**
- **It uses a shared-memory model and communication between (implicit) threads is through shared data.**
- **This provides a higher level of abstraction and simplifies parallel programming.**
- **BUT it currently only works on physical shared-memory systems.**

**C# provides several mechanisms for par. programming:**

**Declarative languages, such as F# or Haskell, do not operate on a shared program state, and therefore provide a high degree if inherent parallelism:**

- **Implicit parallelism is possible, ie. no additional code is needed to generate parallelism.**
- **The compiler and runtime-system automatically introduce parallelism.**
- **BUT the resulting parallelism is often fine-grained and inefficient.**
- **Therefore, typically annotations are used to improve parallel performance.**

**C# provides several mechanisms for par. programming:**

- **Imperative and object-oriented programming models are inherently sequential:**
	- **Fig. 3** They describe an algorithm *step-by-step*.

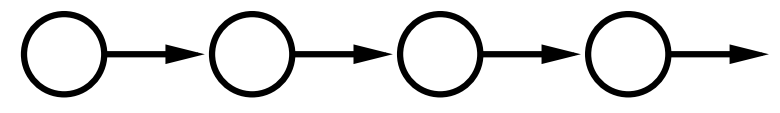

**Parallelising a program often needs re-structuring, is difficult and therefore expensive.**

**C# provides several mechanisms for par. programming:**

- **Declarative programming models describe what to compute, rather than how to compute it:**
	- **Fig. 3** The order of computation may be modified

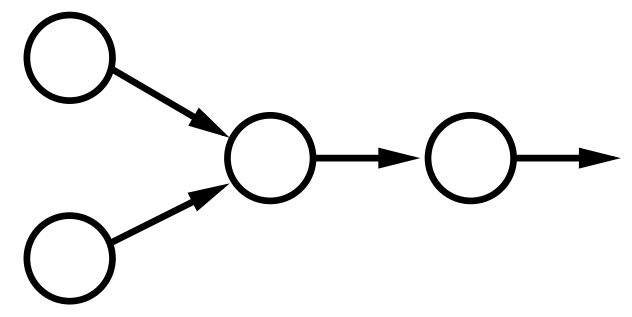

**Parallelising a program does not require restructuring of the code and is much easier.**

**C# provides several mechanisms for par. programming:**

**Parallel patterns, or skeletons, capture common patterns of parallel computation and provide a fixed parallel implementation. They are a specific instance of design patterns.**

- **To the programmer, most parallelism is implicit.**
- **The program has to use a parallel pattern to exploit parallelism.**
- **Using such patterns requires advanced language features, in particular delegates (higher-order functions).**

## **Types of Parallelism in C#**

- **C# supports two main models of parallelism:**
	- **Data parallelism: where an operation is applied to each element in a collection.**
	- **Task parallelism: where independent computations are executed in parallel.**

#### **A sequential for loop in C#:**

```
int n = \ldotsfor (int i = 0; i \le n; i++){
// ...
});
```
#### **A parallel for loop in C#:**

```
int n = \ldotsParallel.For(0, n, i =>
{
 // ...
});
```
# **Parallel Loops in C#**

**A parallel for loop in C#:**

```
int n = \ldotsParallel.For(0, n, i =>
{
 // ...
\}):
```
- **The language construct for is translated into a (higher-order) function Parallel.For.**
- **The argument to Parallel.For is an anonymous method, specifying the code to be performed in each loop iteration.**
- **The arguments to this anonymous method are the start value, the end value and the iteration variable.**

#### **We can limit the degree of parallelism like this:**

```
var options = new ParallelOptions() {
               MaxDegreeOfParallelism = 2 };
Parallel.For(0, n, options, i =>
 {
  fibs[i] = Fib(i);
});
```
**Parallel loops have two ways to break or stop a loop instead of just one.**

- **Parallel break, loopState.Break(), allows all steps with indices lower than the break index to run before terminating the loop.**
- **Parallel stop, loopState.Stop(), terminates the loop without allowing any new steps to begin.**
- **The parallel aggregate pattern combines data parallelism over a collection, with the aggregation of the result values to an overall result.**
- **It is parameterised both over the operation on each element as well as the combination (aggregation) of the partial results to an overall results.**
- **This is a very powerful pattern, and it has become famous as the Google MapReduce pattern.**

### **An Example of Parallel Aggregates**

```
var options = new ParallelOptions() {
                 MaxDegreeOfParallelism = k};
Parallel.ForEach(seq /* sequence */, options,
                 () \Rightarrow 0, // The local initial partial result
                 // The loop body
                 (x, loopState, partialResult) => {
                    return Fib(x) + partialResult;// The final step of each local context
                 (localPartialSum) => {
                    // Protect access to shared result
                    lock (lockObject)
                       {
                         sum += localPartialSum;
                      }
                 });
```
### **Discussion**

- **The ForEach loop iterates over all elements of a sequence in parallel.**
- **Its arguments are:**
	- ▶ **A** *sequence* to iterate over;
	- **perify** options to control the parallelism (optional);
	- **a** delegate initialising the result value;
	- **a** delegate specifying the operation on each element of **the sequence;**
	- **a** delegate specifying how to combine the partial results;
- **To protect access to the variable holding the overall result, a lock has to be used.**

# **Another Example of Parallel Aggregates**

```
int size = seq.Count / k; // make a partition large enough to feed
var rangePartitioner = Partitioner.Create(0, seq.Count, size);
Parallel.ForEach(
  rangePartitioner, () => 0, // The local initial partial result
  // The loop body for each interval
  (range, loopState, initialValue) => {
    \frac{1}{4} a *sequential* loop to increas the granularity of the parall
    int partialSum = initialValue;
    for (int i = range.Item1; i < range.Item2; i++) {
      partialSum += Fib(seq[i]);
    }
    return partialSum; },
  // The final step of each local context
  (localPartialSum) => {
    // Use lock to enforce serial access to shared result
    lock (lockObject) {
      sum += localPartialSum;
    }
 });
H-W. Loidl (Heriot-Watt Univ) Parallel Programming in C# Semester 1 — 2021/22 14 / 41
```
- **A Partitioner (System.Collections.Concurrent) is used to split the entire range into sub-ranges.**
- **Each call to the partitioner returns an index-pair, specifying a sub-range.**
- **Each task now works on such a sub-range, using a sequential for loop.**
- **This reduces the overhead of parallelism and can improve performance.**
- **When independent computations are started in different tasks, we use a model of task parallelism.**
- **This model is more general than data parallelism, but requires more detailed control of synchronisation and communication.**
- **The most basic construct for task parallelism is: Parallel.Invoke**(DoLeft, DoRight);
- **It executes the methods DoLeft and DoRight in parallel, and waits for both of them to finish.**

**The following code sorts 2 lists in parallel, providing a comparison operation as an argument:**

**Parallel.Invoke**( // generate two parallel threads  $() \Rightarrow$  ic1. Sort(cmp int lt), () => ic2.Sort(cmp int  $gt)$ );

### **Implementation of Task Parallelism**

- **The implementation of Invoke uses the more basic constructs**
	- ▶ *StartNew*, for starting a computation;
	- ▶ Wait, WaitAll, WaitAny, for synchronising several **computations.**
- **Any shared data structure needs to be protected with locks, semaphores or such.**
- **Programming on this level is similar to explicitly managing threads:**
	- **Example more efficient but**
	- **Fig.** it is error-prone.
- **Sometimes we want to start several computations, but need only one result value.**
- **As soon as the first computation finishes, all other computations can be aborted.**
- **This is a case of speculative parallelism.**
- **The following construct executes the methods DoLeft and DoRight in parallel, waits for the first task to finish, and cancels the other, still running, task:**

**Parallel.SpeculativeInvoke**(DoLeft, DoRight);

**A future is variable, whose result may be evaluated by a parallel thread.**

- **Synchronisation on a future is implicit, depending on the evaluation state of the future upon read:**
	- **If it has been evaluated, its value is returned;**
	- $\triangleright$  if it is under evaluation by another task, the reader task **blocks on the future;**
	- $\triangleright$  if evaluation has not started, yet, the reader task will **evaluate the future itself**
- **The main benefits of futures are:**
	- **EXECUTE: 1 Implicit synchronisation;**
	- automatic inlining of unnecessary parallelism;
	- **Example 2 asynchronous evaluation**
- **Continuation tasks can be used to build a chain of tasks, controlled by futures.**

- **A future is variable, whose result may be evaluated by a parallel thread.**
- **Synchronisation on a future is implicit, depending on the evaluation state of the future upon read:**
	- If it has been evaluated, its value is returned;
	- $\blacktriangleright$  if it is under evaluation by another task, the reader task **blocks on the future;**
	- $\triangleright$  if evaluation has not started, yet, the reader task will **evaluate the future itself**
- **The main benefits of futures are:**
	- **EXA** Implicit synchronisation;
	- automatic inlining of unnecessary parallelism;
	- **Example 2 asynchronous evaluation**
- **Continuation tasks can be used to build a chain of tasks, controlled by futures.**

- **A future is variable, whose result may be evaluated by a parallel thread.**
- **Synchronisation on a future is implicit, depending on the evaluation state of the future upon read:**
	- If it has been evaluated, its value is returned;
	- $\triangleright$  if it is under evaluation by another task, the reader task **blocks on the future;**
	- $\triangleright$  if evaluation has not started, yet, the reader task will **evaluate the future itself**
- **The main benefits of futures are:**
	- **Fig. 1** Implicit synchronisation;
	- **Example 2 is all increased in the interpretation in the automatic inlining of unnecessary parallelism;**
	- **Example 2 asynchronous evaluation**
- **Continuation tasks can be used to build a chain of tasks, controlled by futures.**

- **A future is variable, whose result may be evaluated by a parallel thread.**
- **Synchronisation on a future is implicit, depending on the evaluation state of the future upon read:**
	- If it has been evaluated, its value is returned;
	- $\triangleright$  if it is under evaluation by another task, the reader task **blocks on the future;**
	- $\triangleright$  if evaluation has not started, yet, the reader task will **evaluate the future itself**
- **The main benefits of futures are:**
	- **Fig. 1** Implicit synchronisation;
	- **Example 2 is all increased in the interpretation in the automatic inlining of unnecessary parallelism;**
	- **Example 2 asynchronous evaluation**

### **Continuation tasks can be used to build a chain of tasks, controlled by futures.**

### **Example: Sequential Code**

```
private static int seq_code(int a) {
 int b = F1(a);
int c = F2(a);
int d = F3(c);
int f = F4(b, d);
return f;
}
```
### **Example: Parallel Code with Futures**

```
private static int par code(int a) {
```

```
// constructing a future generates potential parallelism
Task<sub>int</sub> futureB = Task.Factory.StartNew<int>(() = > F1(a));
int c = F2(a):
int d = F3(c):
int f = F4(futureB.Result, d);
return f;
```

```
}
```
### **Divide-and-Conquer Parallelism**

- **Divide-and-Conquer is a common (sequential) pattern:**
	- If the problem is atomic, solve it directly;
	- **In all otherwise the problem is** *divided* **into a sequence of sub-problems;**
	- **Example 2** each sub-problem is solved recursively by the pattern;
	- **If the results are** *combined* **into an overall solution.**

### **Recall: Binary Search Trees**

```
public class Node<T> where T:IComparable {
     // private member fields
     private T data;
     private Node<T> left;
     private Node<T> right;
     // properties accessing fields
     public T Value { get { return data; }
                      set { data = value; } }
     public Node<T> Left { get { return this.left; }
                           set \{ this.left = value; \} \}public Node<T> Right { get { return this.right; }
                            set { this.right = value; } }
```

```
public delegate T TreeMapperDelegate(T t);
```

```
public static void ParMapTree(TreeMapperDelegate f,
                             Node<T> node) {
if (node==null) { return ; }
```

```
node.Value = f(node.Value);
 var t1 = Task.Factory.StartNew(() =>
                ParMapTree(f, node.Left));
var t2 = Task.Factory.StartNew(() =>
                ParMapTree(f, node.Right));
Task.WaitAll(t1, t2);
}
```

```
static void SequentialQuickSort(int[] array, int from, int to) {
   if (to - from \leq Threshold) {
     InsertionSort(array, from, to);
   } else {
     int pivot = from + (to - from) / 2;
     pivot = Partition(array, from, to, pivot);
     SequentialQuickSort(array, from, pivot -1);
     SequentialQuickSort(array, pivot + 1, to);
  }
 }
```
### **Example: Parallel Quicksort**

```
static void ParallelQuickSort(int[] array, int from,
                              int to, int depthRemaining) {
  if (to - from <= Threshold) {
    InsertionSort(array, from, to);
  } else {
    int pivot = from + (to - from) / 2;
    pivot = Partition(array, from, to, pivot);
    if (depthRemaining > 0) {
      Parallel.Invoke(
        () => ParallelQuickSort(array, from, pivot - 1,
                                depthRemaining -1),
        () => ParallelQuickSort(array, pivot + 1, to,
                                depthRemaining - 1));
   } else {
      ParallelQuickSort(array, from, pivot - 1, 0);
      ParallelQuickSort(array, pivot + 1, to, 0);
   }
  }
```
# **Example: Partition (Argh)**

```
private static int Partition(int[] array, int from, int to, int pivot) {
// requires: 0 \leq f from \leq pivot \leq to \leq array. Length-1
int last_pivot = -1;
int pivot_val = array[pivot];
if (from<0 || to>array.Length-1) {
   throw new System.Exception(String.Format("Partition: indices out of bounds: from={0}, to={1}, Length={2}",
                                              from, to, array.Length));
}
while (from<to) {
 if (array[from] > pivot_val) {
    Swap(array, from, to);
    to--;
 } else {
    if (array[from]==pivot_val) {
      last_pivot = from;
    }
    from++;
  }
 }
if (last pivot == -1) {
   if (array[from]==pivot_val) {
     return from;
  } else {
     throw new System.Exception(String.Format("Partition: pivot element not found in array"));
   }
 }
if (array[from]>pivot_val) {
  // bring pivot element to end of lower half
  Swap(array, last_pivot, from-1);
  return from-1;
} else {
 // done, bring pivot element to end of lower half
 Swap(array, last_pivot, from);
return from;
H-W. Loidl (Heriot-Watt Univ) Parallel Programming in C# Semester 1 — 2021/22 28 / 41
```
- **An explicit threshold is used to limit the amount of parallelism that is generated (throttling).**
- **This parallelism threshold is not to be confused with the sequential threshold to pick the appropriate sorting algorithm.**
- **Here the divide step is cheap, but the combine step is expensive; don't expect good parallelism from this implementation!**

### **Performance of Parallel QuickSort**

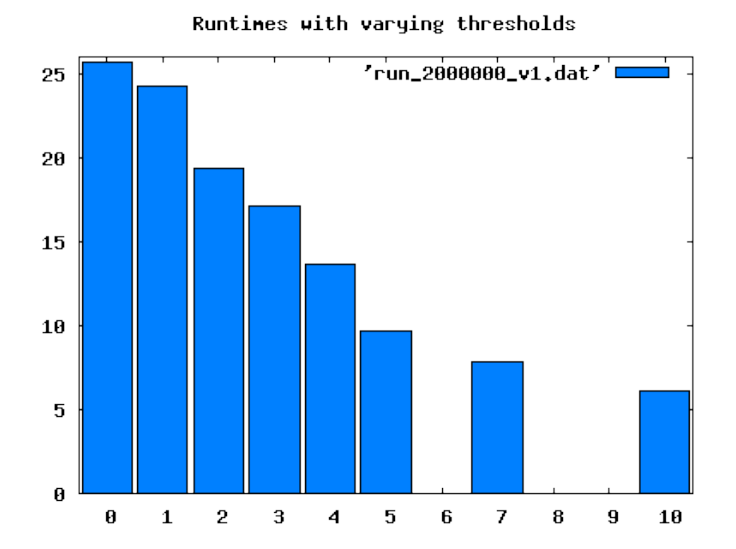

### **A Comparison: QuickSort in Haskell**

```
quicksort :: (Ord a, NFData a) => [a] -> [a]quicksort [] = []
quicksort [x] = [x]quicksort (x:xs) = (left + (x:right))where
        left = quicksort [ y | y <- xs, y < x]
        right = quicksort [ y | y <- xs, y >= x]
```
### **A Comparison: QuickSort in Haskell**

```
quicksort :: (Ord a, NFData a) => [a] -> [a]quicksort [] = []
quicksort [x] = [x]quicksort (x:xs) = (left ++ (x:right)) 'using' strategy
        where
        left = quicksort [ y | y <- xs, y < x]
        right = quicksort [ y | y <- xs, y >= x]
        strategy result = rnf left 'par'
                        rnf right 'par'
                        rnf result
```
## **A Comparison: QuickSort in Haskell**

```
quicksort :: (Ord a, NFData a) => [a] -> [a]quicksort [] = []
quicksort [x] = [x]quicksort (x:xs) = (left ++ (x:right)) 'using' strategy
         where
         left = quicksort [y | y <- xs, y < x]
         right = quicksort [y \mid y \leftarrow xs, y \succ = x]strategy result = rnf left 'par'
                         rnf right 'par'
                         rnf result
```
**More on high-level parallel programming next term in F21DP2 "Distributed and Parallel Systems"**

- **A pipeline is a sequence of operations, where the output** of the *n*-th stage becomes input to the  $n + 1$ -st stage.
- **Each stage is typically a large, sequential computation.**
- **Parallelism is achieved by overlapping the computations of all stages.**
- **To communicate data between the stages a** BlockingCollection<T> **is used.**
- **This pattern is useful, if large computations work on many data items.**

### **Pipelines**

```
var buffer1 = new BlockingCollection\text{Cubic});
var buffer2 = new BlockingCollection<int>(limit);
var f = new TaskFactory(TaskCreationOptions.LongRunning,
                         TaskContinuationOptions.None);
var task1 = f.StartNew(() =>
               Pipeline<int>.Producer(buffer1, m, n, inc));
var task2 = f.StartNew(() =>
               Pipeline<int>.Consumer(
                buffer1,
                new Pipeline<int>.ConsumerDelegate(x => x*x),
                buffer2));
var task3 = f.StartNew(() =>
                { result str =
                   Pipeline<int>.LastConsumer(buffer2, str);
                });
Task.WaitAll(task1, task2, task3);
```
public static void Producer(BlockingCollection<T> output, ... ) {

```
...
  try {
    foreach (T item in ...) {
      output.Add(item);
    }
  } finally {
    output.CompleteAdding();
  }
}
```
## **Pipelines: Consumer Code**

```
public static void Consumer(BlockingCollection<T> input,
                            ConsumerDelegate worker,
                            BlockingCollection<T> output) {
try {
  foreach (var item in input.GetConsumingEnumerable()) {
      var result = worker(item);output.Add(result);
  }
  } finally {
      output.CompleteAdding();
  }
}
```
**Do you have sequential loops where there's no communication among the steps of each iteration?**

**The Parallel Loop pattern. Parallel loops apply an independent operation to multiple inputs simultaneously.**

### **Selecting the Right Parallel Pattern**

**Application characteristic Relevant pattern**

**Do you need to summarize data by applying some kind of combination operator? Do you have loops with steps that are not fully independent?**

**The Parallel Aggregation pattern.**

**Parallel aggregation introduces special steps in the algorithm for merging partial results. This pattern expresses a reduction operation and includes map/reduce as one of its variations.**

**Do you have distinct operations with well-defined control dependencies? Are these operations largely free of serializing dependencies?**

**The Parallel Task pattern. Parallel tasks allow you to establish parallel control flow in the style of fork and join.**

**Does the ordering of steps The Futures pattern. in your algorithm depend Futures make the data on data flow constraints?**

**flow dependencies between tasks explicit. This pattern is also referred to as the Task Graph pattern.**

**Does your algorithm di-The Divide-and-Conquer vide the problem domain dynamically during the Parallelism pattern). run? Do you operate on This pattern takes a recursive data structures such as graphs?**

**pattern (Dynamic Task divide-and-conquer approach and spawns new tasks on demand.**

### **Selecting the Right Parallel Pattern**

**Application characteristic Relevant pattern**

**Does your application perform a sequence of operations repetitively? Does the input data have streaming characteristics? Does the order of processing matter?**

#### **The Pipelines pattern.**

**Pipelines consist of components that are connected by queues, in the style of producers and consumers. All the components run in parallel even though the order of inputs is respected.**

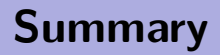

- **The preferred, high-level way of coding parallel computation in C# is through parallel patterns, an instance of design patterns.**
- **Parallel patterns capture common patterns of parallel computation.**
- **Two main classes of parallelism exist:**
	- **Data parallelism, which is implemented through parallel For/Foreach loops.**
	- **Fask parallelism, which is implemented through parallel method invocation.**
- **Tuning the parallel performance often requires code restructuring (eg. thresholding).**

### **Further Reading**

#### **Further reading:**

- **"Parallel Programming with Microsoft .NET Design Patterns for Decomposition and Coordination on Multicore Architectures", by C. Campbell, R. Johnson, A. Miller, S. Toub. Microsoft Press. August 2010. <http://msdn.microsoft.com/en-us/library/ff963553.aspx>**
- **"Patterns for Parallel Programming", by T. G. Mattson, B. A. Sanders, and B. L. Massingill. Addison-Wesley, 2004.**
- **"MapReduce: Simplified Data Processing on Large Clusters", J. Dean and S. Ghemawat. In OSDI '04 — Symp. on Operating System Design and Implementation, pages 137–150, 2004. <http://labs.google.com/papers/mapreduce.html>**
- **Next term: F21DP2 "Distributed and Parallel Systems"**
- **In this course we will cover parallel programming in**
	- **C+MPI: threads with explicit message passing**
	- **OpenMP: data and (limited) task parallelism**
	- **parallel Haskell: semi-explicit parallelism in a declarative language**

<span id="page-58-0"></span>**Produce a parallel implementation, testing the "Goldbach conjecture":**

**Every even integer greater than 2 can be expressed as the sum of two primes.**

**For details see:**

**[http://en.wikipedia.org/wiki/Goldbach%27s\\_conjecture](http://en.wikipedia.org/wiki/Goldbach%27s_conjecture) A sample solution is available from the Sample C# source section of the course page.**